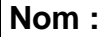

**Classe :** 

**Date :** 

## *FICHE CONTRAT*

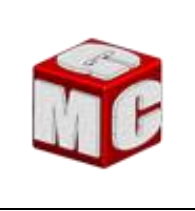

## CYCLE DE BAC PRO

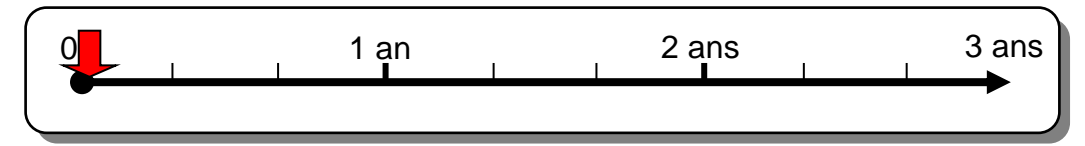

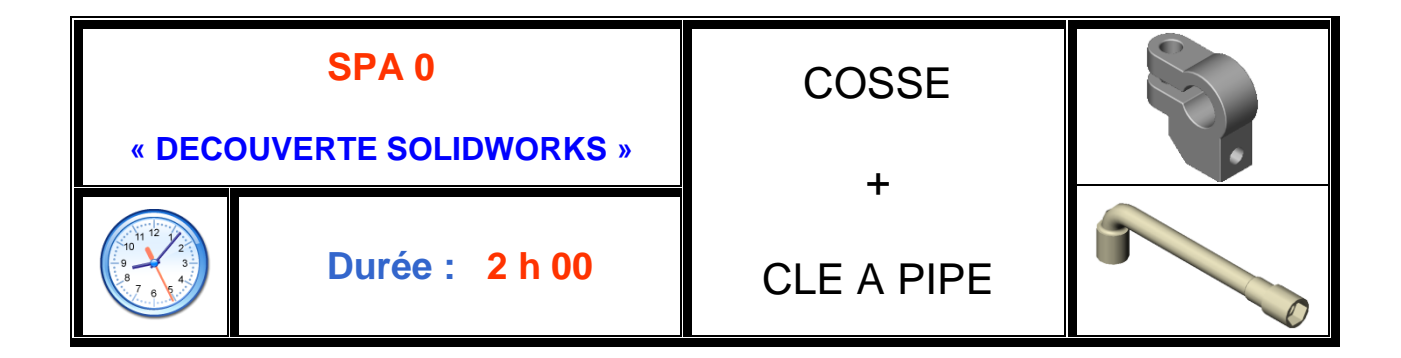

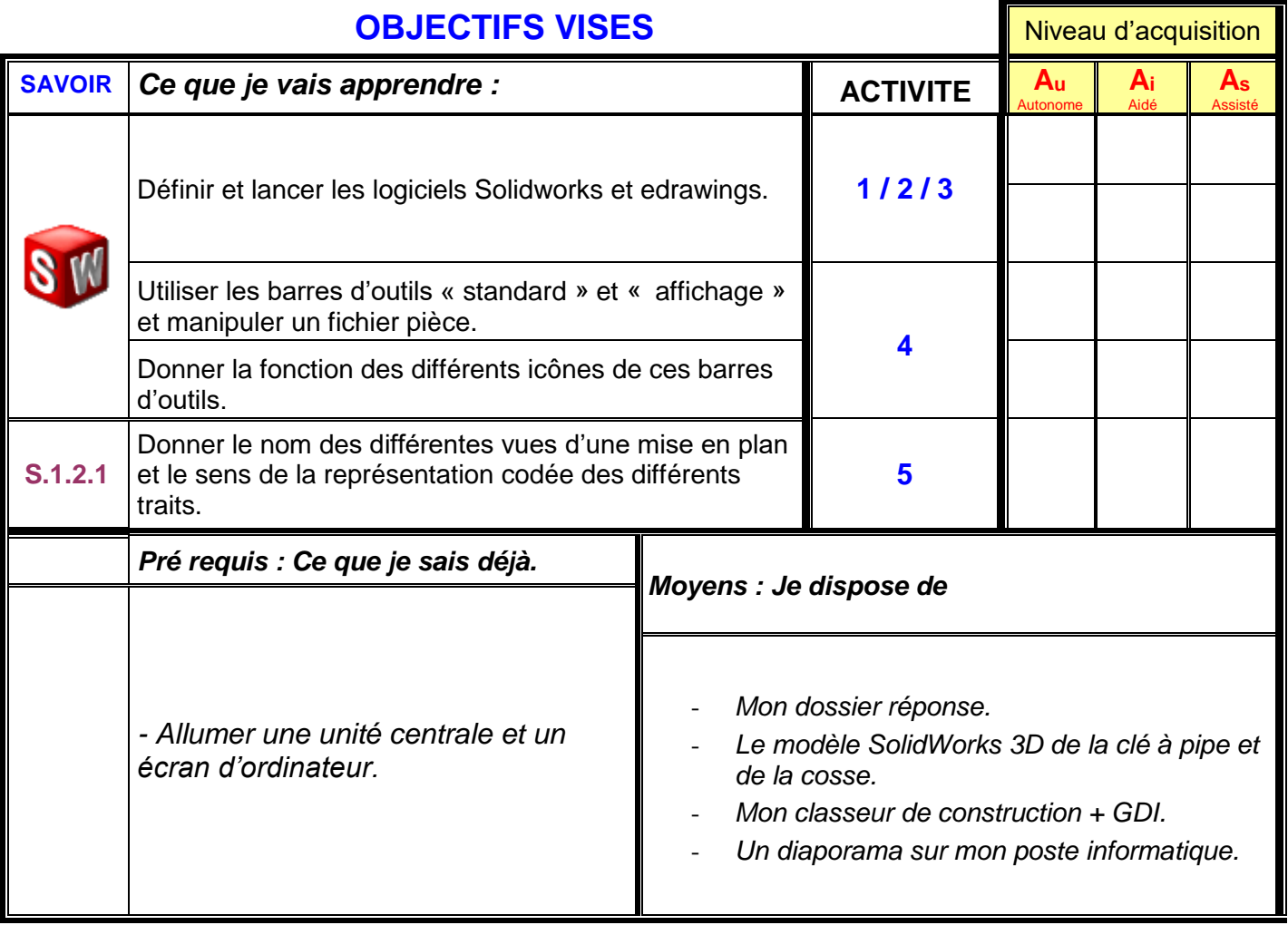